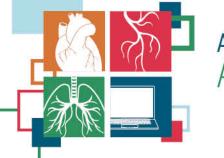

ADVANCES IN QUALITY & OUTCOMES: A Data Managers Meeting October 12–15, 2021 – VIRTUAL

## Intermacs Dashboard Demo

A tool for quality assurance and benchmarking Rama Rudraraju, PhD Director of Research and Development Kirklin Institute for Research in Surgical Outcomes University of Alabama at Birmingham

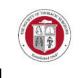

#### Intermacs Dashboard

- Goal
  - Provide a visual summary of data entered at a hospital
  - Dashboard can be used to
    - Compare hospital data vs Overall Intermacs
    - Quality Assurance (QA)
    - Benchmarking

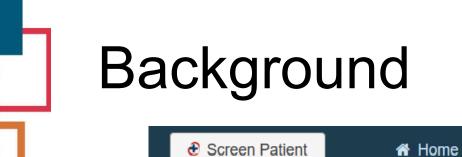

#### Accessing the Dashboard

- Available on the main navigation menu
- Who gets access
  - All users at active sites
- HOSPX Demo hospital
  - Contains patients selected from hospitals at random

∠ Dashboard

✤ Links

Q Search

**III** Reports

Account

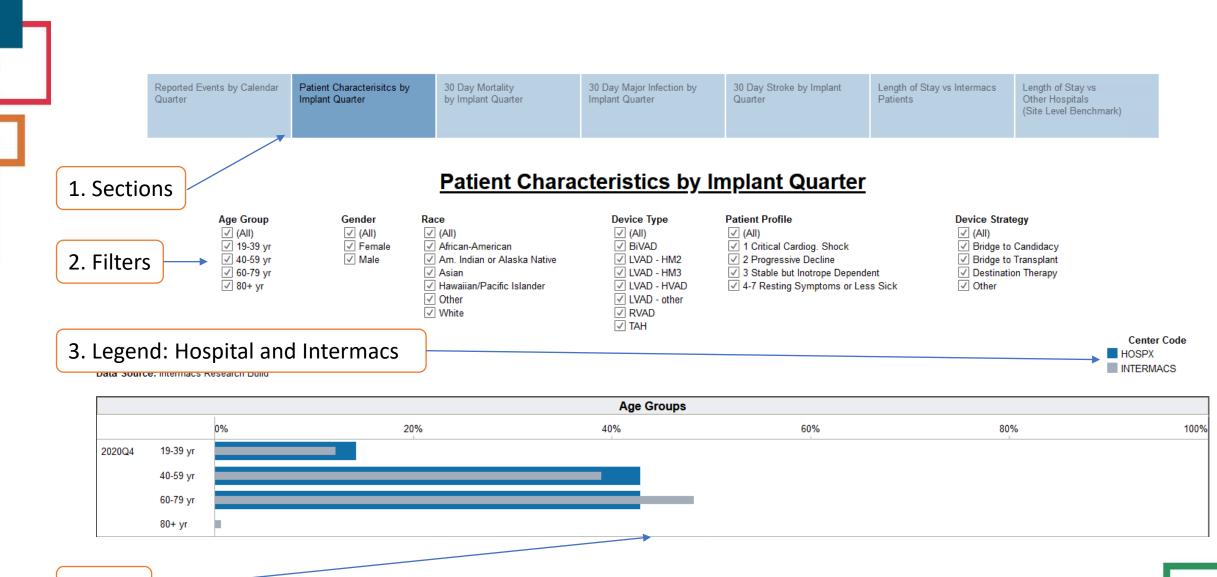

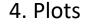

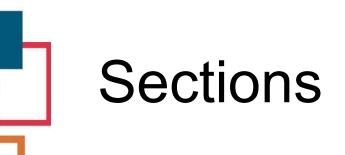

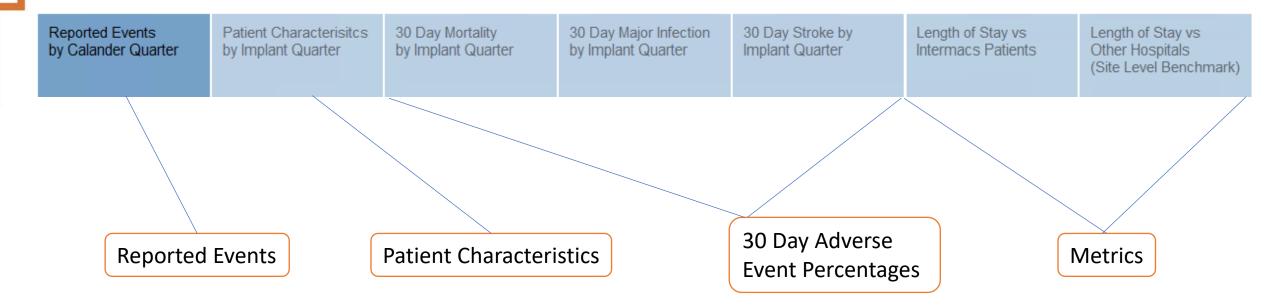

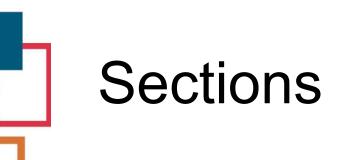

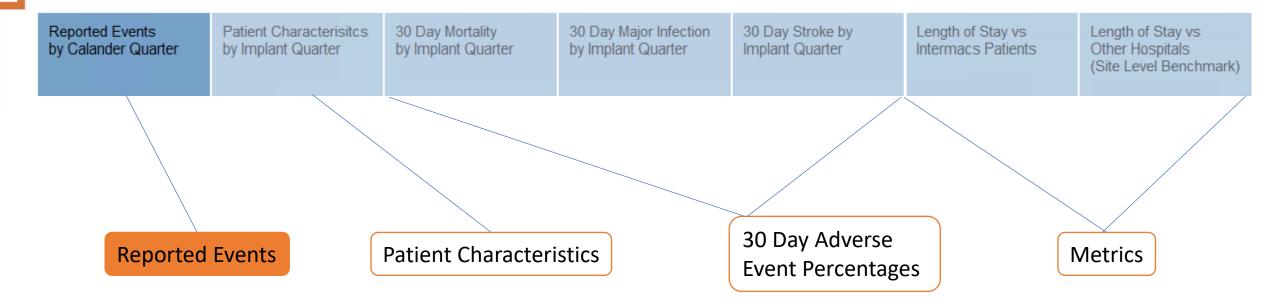

## **Reported Events**

- Why
  - Snapshot of what is happening at your hospital
    - Make sure all the data is accounted for
- What
  - An accounting of events entered at your site in each calendar quarter
  - If I reported 3 infection events occurring in Jan 2021, they show up under 2021 Q1
    - Counted by event date
- Details
  - Data source: Updated nightly

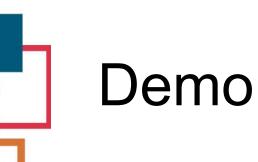

#### Reported Events

- As a User, I want to see the number of Intermacs patients at my hospital in the last 4 quarters
- As a User, I want to see the number of infections entered at my hospital

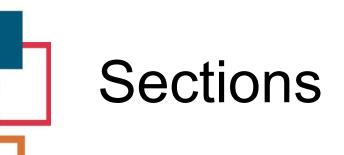

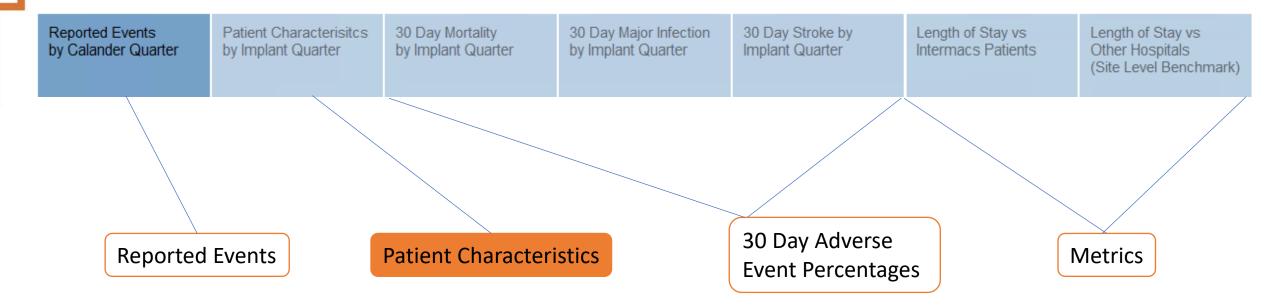

#### **Patient Characteristics**

#### • Why

- Provide Visual Summary of patient characteristics
- Compare Site vs Intermacs
- Look at trends overtime
- What
  - An accounting of patient characteristics in each calendar quarter
  - If I enter 3 patients whose first implant date falls in Jan 2021, they will show up under 2021 Q1
    - Counted by first implant date: Patients are grouped by the quarter in which they
      receive their first implant
- Details
  - Data source: Updated monthly

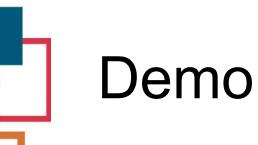

#### Patient Characteristics display

- As a User, I want to see if my hospital is doing more destination therapy when compared to Intermacs ?
- As a User, I want to see trends for destination therapy patients at my hospital

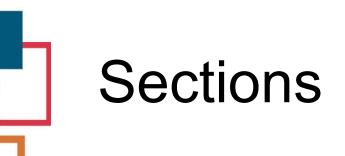

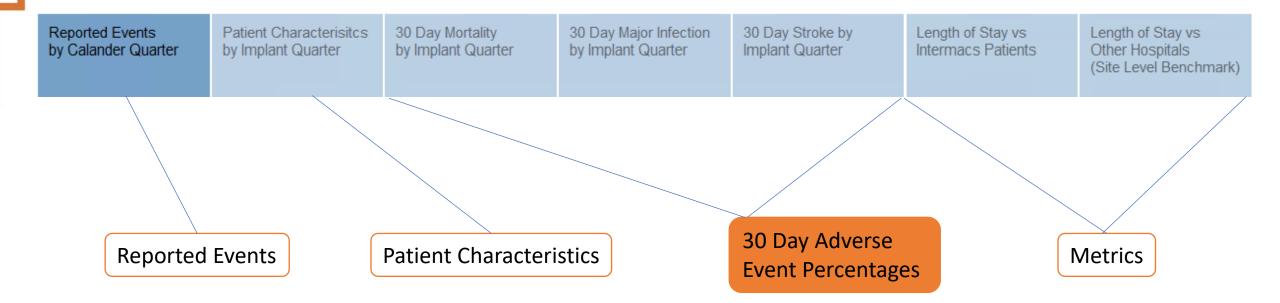

## 30 Day Adverse Event Percentages

#### • Why

- Provide Visual Summary of specific adverse event trends
- Compare Site vs Intermacs
- What
  - Percentage of patients that experience a certain adverse event within 30-days
  - If I reported 3 stroke events on patients that had their first implant in Jan 2021, they will show up under 2021 Q1
    - Counted by first implant date: Patients are grouped by the quarter in which they
      receive their first implant
    - Outcomes are counted if they occur within 30-days of the patients first implant
- Details
  - Data source: Updated monthly

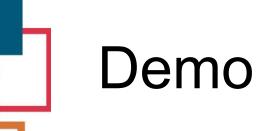

- As a User, I want to see the mortality percentage for destination therapy patients at my hospital
- As a User, I want to compare stroke percentage for destination therapy patients at my hospital compared to overall Intermacs

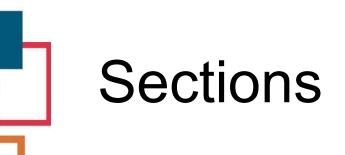

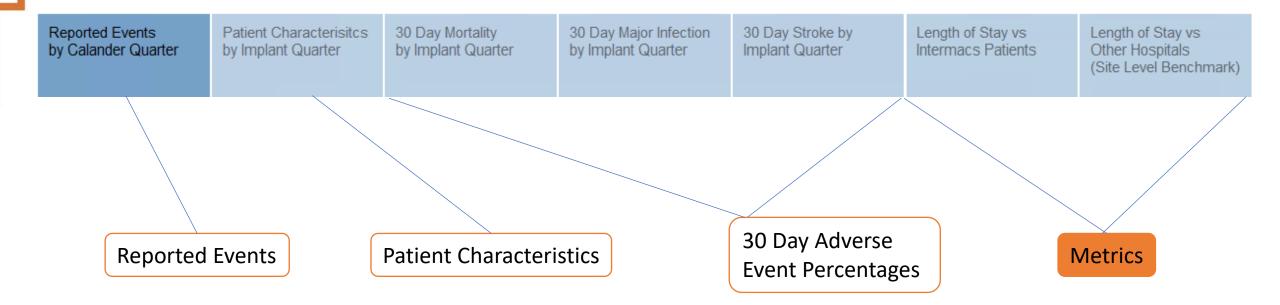

## Metrics

- Why
  - Provide Visual Summary of calculated outcomes trending over time
  - Compare Site vs Intermacs
- What
  - Post-op Length of Stay (LOS) for patients discharged on a device
- Comparison groups
  - Patients at the site compared to aggregate of all patients in Intermacs
    - LOS at my site compared to overall Intermacs
  - Comparing metric at the site to the same metric calculated at other sites
    - What is 75<sup>th</sup> percentile, 90<sup>th</sup> percentile for LOS among all Intermacs sites
- Details
  - Data source: Updated monthly

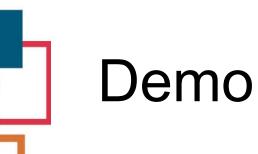

- Length of Stay (LOS)
  - As a User, I want to look at the trends for LOS for DT patients at my hospital
- LOS overall
  - As a User, I want to find the 25<sup>th</sup>, 75<sup>th</sup>, 90<sup>th</sup> percentile for LOS at all sites in Intemacs, and see where my site stands
  - As a User, I want find out if LOS percentiles are changing in all Intermacs sites for Critical cardiogenic shock patients

## Export\*

- PDF
- Powerpoint

 \*working on resolving issues with exporting on different screen sizes

# Team

- Ryan Cantor, KIRSO
- Shafiq Islam, KIRSO
- John Pennington, KIRSO
- Rama Rudraraju, KIRSO
- Brandon Singletary, KIRSO
- Nick Timkovich, KIRSO
- Kathryn Hollifield, STS
- Keesha Medley, Baptist Memorial Health Care
- Sheena Lamon, Mayo Clinic

## Conclusion

- First version of the dashboard
- Collecting feedback for developing next version
  - Suggest displays, AE percentages, metrics that will be useful to you
  - Survey

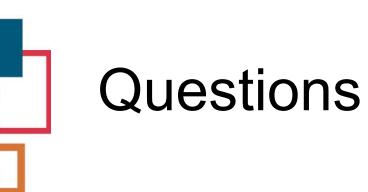